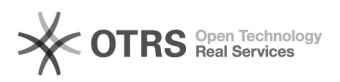

## OTTO Händler Account anlegen und Produkte freischalten

## 09.05.2024 23:20:04

## **FAQ-Artikel-Ausdruck**

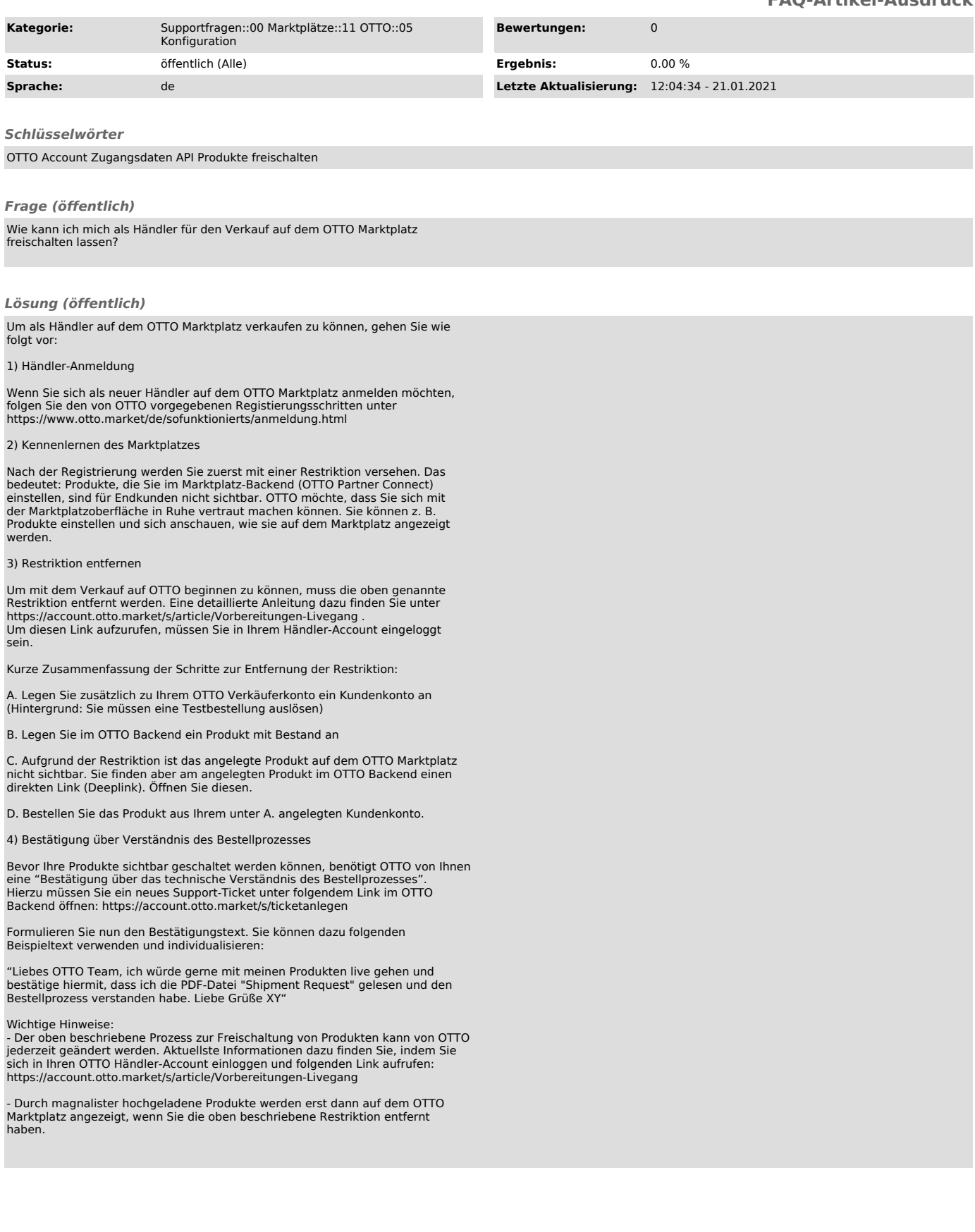